## <span id="page-0-0"></span>3. Bináris lineáris kódok

#### Kódolástechnika

K ロ ▶ K @ ▶ K 할 ▶ K 할 ▶ | 할 | ⊙Q @

Lineáris kódoknál  $c = uG$ , majd a v vett kódszóból az

$$
s^T = Hv^T
$$

szindrómát számítjuk ki, az alapján detektáljuk a hibát.

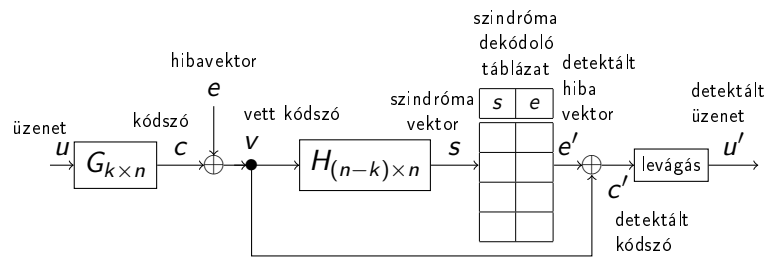

Végül, ha a kód szisztematikus (a kódszó eleje az üzenet), akkor elég egy levágás.

 $\mathbf{A} \equiv \mathbf{A} + \mathbf{A} + \mathbf{B} + \mathbf{A} + \mathbf{B} + \mathbf{A} + \mathbf{B} + \mathbf{A} + \mathbf{B} + \mathbf{A} + \mathbf{B} + \mathbf{A} + \mathbf{B} + \mathbf{A} + \mathbf{B} + \mathbf{A} + \mathbf{B} + \mathbf{A} + \mathbf{B} + \mathbf{A} + \mathbf{B} + \mathbf{A} + \mathbf{B} + \mathbf{A} + \mathbf{B} + \mathbf{A} + \mathbf{B} + \mathbf{A} + \mathbf{B} + \mathbf{A} + \math$ 

 $2990$ 

Tekintsük a következő G generátormátrixot és H paritás ellenőrző mátrixot:

$$
G_{2\times 5} = \begin{bmatrix} 1 & 0 & 1 & 1 & 0 \\ 0 & 1 & 1 & 1 & 1 \end{bmatrix}, \qquad H_{3\times 5} = \begin{bmatrix} 1 & 1 & 1 & 0 & 0 \\ 1 & 1 & 0 & 1 & 0 \\ 0 & 1 & 0 & 0 & 1 \end{bmatrix}.
$$
  
( $GH^T = 0$  fennáll.)

K ロ ▶ K 個 ▶ K 할 ▶ K 할 ▶ 이 할 → 이익C\*

G és H együtt definiál egy szisztematikus  $C(5, 2)$  kódot.

Mik ennek a kódnak a kódvektorai?

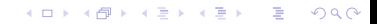

Mik ennek a kódnak a kódvektorai? Megoldás.

$$
c^{(0)} = u^{(0)}G = (00) \cdot \begin{bmatrix} 1 & 0 & 1 & 1 & 0 \\ 0 & 1 & 1 & 1 & 1 \end{bmatrix} = (00000)
$$
  
\n
$$
c^{(1)} = u^{(1)}G = (01) \cdot \begin{bmatrix} 1 & 0 & 1 & 1 & 0 \\ 0 & 1 & 1 & 1 & 1 \end{bmatrix} = (01111)
$$
  
\n
$$
c^{(2)} = u^{(2)}G = (10) \cdot \begin{bmatrix} 1 & 0 & 1 & 1 & 0 \\ 0 & 1 & 1 & 1 & 1 \end{bmatrix} = (10110)
$$
  
\n
$$
c^{(3)} = u^{(3)}G = (11) \cdot \begin{bmatrix} 1 & 0 & 1 & 1 & 0 \\ 0 & 1 & 1 & 1 & 1 \end{bmatrix} = (11001)
$$

# A (001) szindróma hibacsoportja

Adjuk meg a (001) szindróma hibacsoportját.

K ロ ▶ K 個 ▶ K 할 > K 할 > 1 할 > 1 이익어

## A (001) szindróma hibacsoportja

Adjuk meg a (001) szindróma hibacsoportját. Egy s szindróma vektor hibacsoportja

$$
E_s = \{e : He^T = s^T\}.
$$

For  $s^{(1)} = (001)$ :  ${\mathcal s}^{(1)} = (001) \quad \rightarrow \quad {\mathcal E}_1 = {\mathcal E}_{001} =$  $\sqrt{ }$  $\left\vert \right\vert$  $\mathcal{L}$  $e : He^{\mathcal{T}} =$  $\sqrt{ }$  $\mathcal{L}$ 0 0 1  $\setminus$  $\overline{1}$  $\mathcal{L}$  $\mathcal{L}$  $\int$  $e = (00001) \quad \rightarrow \quad He^{\mathcal{T}} =$  $\sqrt{ }$  $\overline{1}$ 1 1 1 0 0 1 1 0 1 0 0 1 0 0 1 1  $|\cdot$  $\sqrt{ }$  $\overline{\phantom{a}}$ 0 0 0 0 1  $\setminus$  $\Bigg) =$  $\sqrt{ }$  $\overline{1}$ 0 0 1  $\setminus$  $\overline{1}$  $s^{(1)} = (001) \rightarrow E_1 = E_{001} = \{(00001), (01110), (10111), (11000)\}$ 

K ロ > K 個 > K 로 > K 로 > - 로 - K Q Q Q

$$
s^{(1)} = (001) \rightarrow E_1 = E_{001} = \{(00001), (01110), (10111), (11000)\}
$$

$$
e = (00001) \rightarrow He^{T} = \begin{bmatrix} 1 & 1 & 1 & 0 & 0 \\ 1 & 1 & 0 & 1 & 0 \\ 0 & 1 & 0 & 0 & 1 \end{bmatrix} \cdot \begin{pmatrix} 0 \\ 0 \\ 0 \\ 0 \\ 1 \end{pmatrix} = \begin{pmatrix} 0 \\ 0 \\ 1 \end{pmatrix}
$$

$$
e = (01110) \rightarrow He^{T} = \begin{bmatrix} 1 & 1 & 1 & 0 & 0 \\ 1 & 1 & 0 & 1 & 0 \\ 0 & 1 & 0 & 0 & 1 \end{bmatrix} \cdot \begin{pmatrix} 0 \\ 1 \\ 1 \\ 1 \\ 0 \end{pmatrix} = \begin{pmatrix} 0 \\ 0 \\ 1 \\ 1 \end{pmatrix}
$$

K ロ > K 레 > K 코 > K 코 > - 코 - Y Q Q Q

Feltéve, hogy  $P_b = 0.01$ ,

$$
E_1 = E_{001} = \{ (00001), (01110), (10111), (11000) \}
$$
  
\n
$$
\downarrow \qquad \qquad \downarrow \qquad \qquad \downarrow \qquad \qquad \downarrow
$$
  
\n
$$
w = 1 \qquad w = 3 \qquad w = 4 \qquad w = 2
$$

 $9.6 \cdot 10^{-3}$   $9.8 \cdot 10^{-7}$   $9.9 \cdot 10^{-9}$   $9.7 \cdot 10^{-5}$ 

**KORKA BRADE KORA** 

A csoportvezető  $e = (00001)$ , mivel ennek a legnagyobb a valószínűsége (ezzel ekvivalensen ennek a legkisebb a súlya).

Minden egyes szindróma vektorhoz azonosítjuk a csoportvezet®t (a legvalószínűbb hibavektort), és ezeket a párokat eltároljuk a szindróma dekódoló táblázatban, más néven lookup table-ben (LUT):

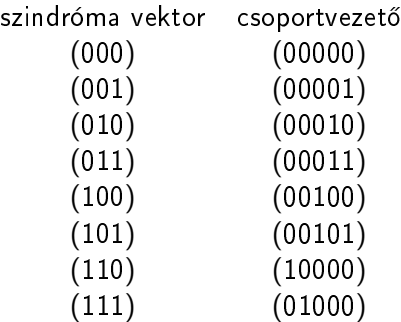

Az el®bbi táblázat a következ® módon kapható meg:

- 1. Listázzuk a  $0, \ldots, 2^{n}-1$  számokat.
- 2. Átíriuk őket bináris alakra, ezzel megkapjuk a lehetséges  $e \in \{0,1\}^n$  hibavektorok listáját.
- 3. Kiszámítjuk a  $He^{\mathcal{T}}=s^{\mathcal{T}},\,\,\forall e\in\{0,1\}^n$  szorzatokat.
- 4. A szorzatokat az s értékük szerint csoportokba rendezzük.
- 5. Minden egyes csoportban megkeressük a minimális súlyú e vektort, ez lesz a csoportvezető.

**KORKAR KERKER EL VOLO** 

 $6.$  Az összetartozó s, e párokat összegyűjtjük az LUT-ben.

## <span id="page-11-0"></span>A szindróma táblázat konstrukciója

1. és 2. lépés: listázzuk a lehetséges hibavektorokat.

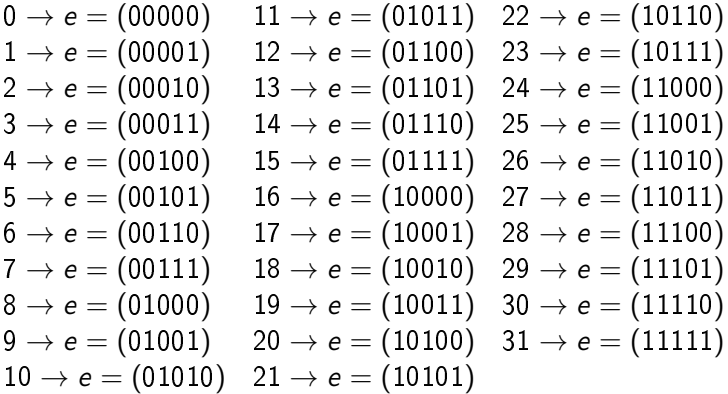

K ロ ▶ K 個 ▶ K 할 > K 할 > 1 할 > 1 이익어

<span id="page-12-0"></span>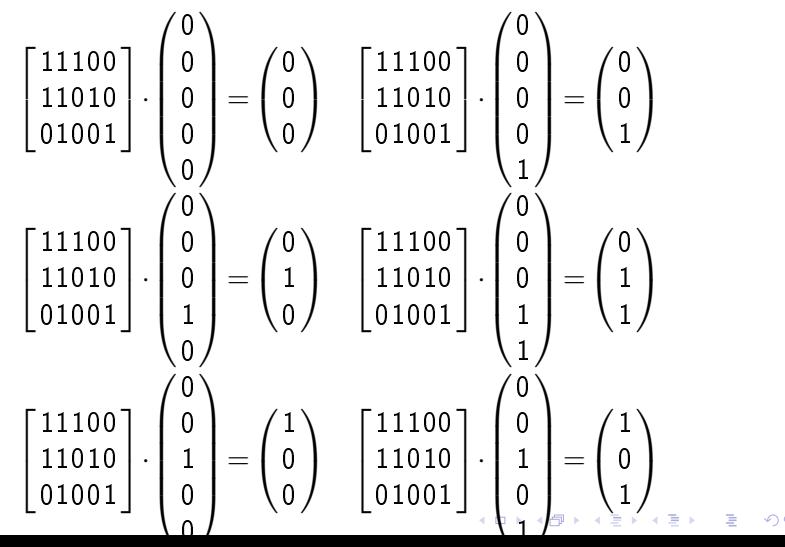

<span id="page-13-0"></span>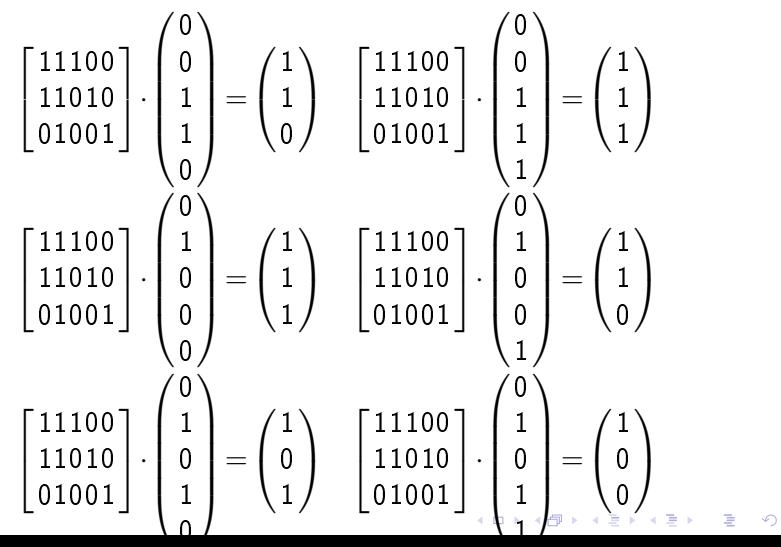

<span id="page-14-0"></span>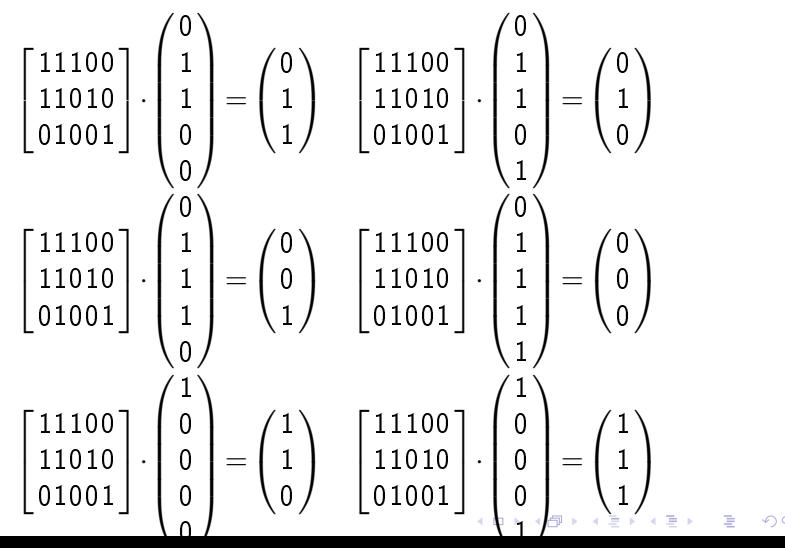

<span id="page-15-0"></span>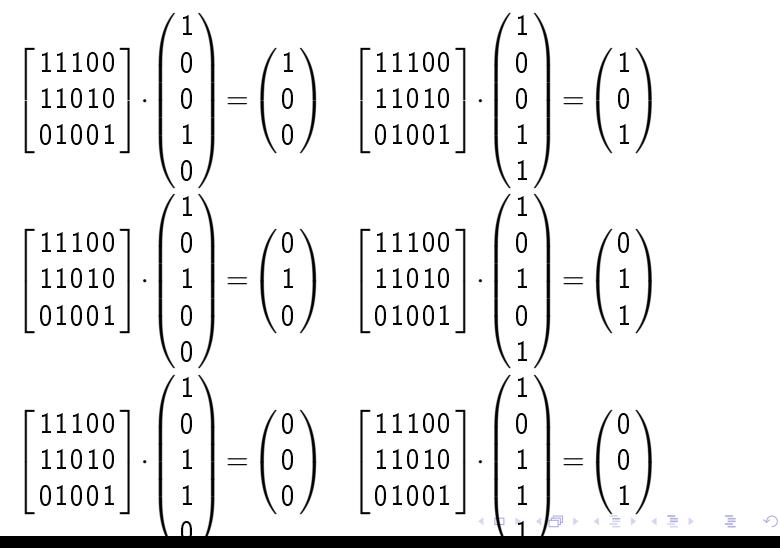

<span id="page-16-0"></span>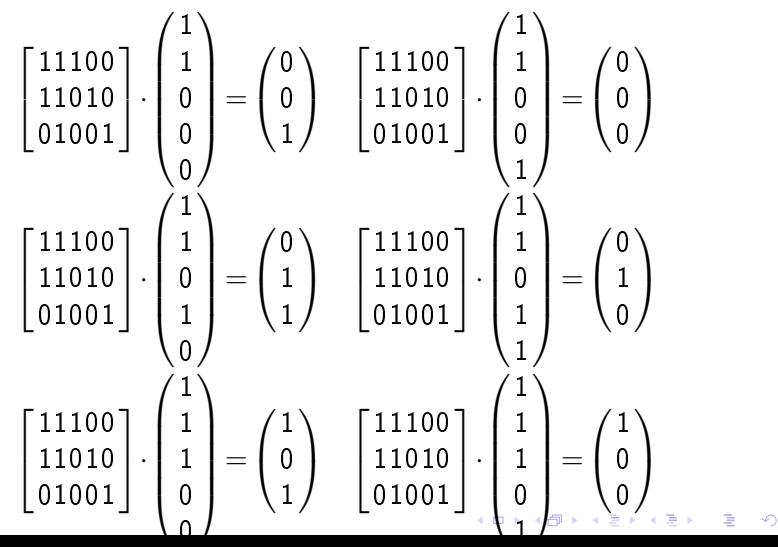

<span id="page-17-0"></span>3. lépés. Minden egyes e vektort beszorzunk a  $H$  paritás ellenőrző mátrixszal:

$$
\begin{bmatrix} 11100 \\ 11010 \\ 01001 \end{bmatrix} \cdot \begin{pmatrix} 1 \\ 1 \\ 1 \\ 1 \\ 0 \end{pmatrix} = \begin{pmatrix} 1 \\ 1 \\ 1 \end{pmatrix} \quad \begin{bmatrix} 11100 \\ 11010 \\ 01001 \end{bmatrix} \cdot \begin{pmatrix} 1 \\ 1 \\ 1 \\ 1 \end{pmatrix} = \begin{pmatrix} 1 \\ 1 \\ 0 \end{pmatrix}
$$

K ロ ▶ K 個 ▶ K 할 > K 할 > 1 할 > 1 이익어

4. és 5. lépés: a szorzatokat csoportosítjuk az értékük szerint, és kiválasztjuk a csoportvezet®ket.

$$
E_{(000)} = \{(00000), (01111), (10110), (11001)\} \rightarrow e_{(000)} = (00000)
$$
  
\n
$$
E_{(001)} = \{(00001), (01110), (10111), (11000)\} \rightarrow e_{(001)} = (00001)
$$
  
\n
$$
E_{(010)} = \{(00010), (01101), (10100), (11011)\} \rightarrow e_{(010)} = (00010)
$$
  
\n
$$
E_{(011)} = \{(00011), (01100), (10101), (11010)\} \rightarrow e_{(011)} = (00011)
$$
  
\n
$$
E_{(100)} = \{(00100), (01011), (10010), (11101)\} \rightarrow e_{(100)} = (00100)
$$
  
\n
$$
E_{(101)} = \{(00101), (01010), (10011), (11100)\} \rightarrow e_{(101)} = (00101)
$$
  
\n
$$
E_{(110)} = \{(00110), (01001), (10000), (11111)\} \rightarrow e_{(110)} = (10000)
$$
  
\n
$$
E_{(111)} = \{(00111), (01000), (10001), (11110)\} \rightarrow e_{(111)} = (01000)
$$

K ロ ▶ K 個 ▶ K 할 > K 할 > 1 할 > 1 이익어

#### 6. lépés. Összeállítjuk a szindróma dekódoló táblázatot. szindróma vektor csoportvezető (000) (00000) (001) (00001) (010) (00010) (011) (00011) (100) (00100) (101) (00101)  $(110)$   $(10000)$  $(111)$   $(01000)$

K ロ ▶ K 個 ▶ K 할 ▶ K 할 ▶ ① 할 → ① 익 안

Bármely c kódszóra és e hibavektorra e és  $e + c$  ugyanabba a hibacsoportba tartoznak, mivel  $Hc^{\mathcal{T}}=0$ . Ennek felhasználásával mutatunk egy másik módszert a hibacsoportok kiszámítására. El®ször listázzuk a kódszavakat:

$$
c^{(0)}=(00000),\ c^{(1)}=(01111),\ c^{(2)}=(10110),\ c^{(3)}=(11001).
$$

Ezután

- 1. Választunk egy e hibavektort.
- 2. Kiszámítjuk a megfelelő  $s$  szindróma vektort:  $He^{\mathcal{T}}=s^{\mathcal{T}}.$

3. 
$$
E_s = \left\{ e, e + c^{(1)}, \ldots, e + c^{(2^k-1)} \right\}.
$$

4. Választunk egy olyan e hibavektort, ami még nem szerepel egyik csoportban sem, és megismételjük a 2. lépéstől.

**KORKAR KERKER EL VOLO** 

Példa.

1. Kiválasztjuk 
$$
e = (00000)
$$
-t.  
\n2.  $He^T = \begin{bmatrix} 11100 \\ 11010 \\ 01001 \end{bmatrix} \cdot \begin{pmatrix} 0 \\ 0 \\ 0 \\ 0 \\ 0 \end{pmatrix} = \begin{pmatrix} 0 \\ 0 \\ 0 \\ 0 \end{pmatrix}$   
\n3.

 $E_{(000)} = \{(00000), (00000) + (01111),$  $(00000) + (10110), (00000) + (11001)$ } =  $\{(00000), (01111), (10110), (11001)\}.$ 

#### Példa (folytatás).

1. Kiválasztjuk  $e = (00001)$ -et.

2. 
$$
He^T = \begin{bmatrix} 11100 \\ 11010 \\ 01001 \end{bmatrix} \cdot \begin{pmatrix} 0 \\ 0 \\ 0 \\ 0 \\ 1 \end{pmatrix} = \begin{pmatrix} 0 \\ 0 \\ 0 \\ 1 \end{pmatrix}.
$$

3.

## $E_{(001)} = \{(00001), (00001) + (01111),$  $(00001) + (10110), (00001) + (11001)$ } =  $\{(00001), (01110), (10111), (11000)\}.$

#### Példa (folytatás).

1. Kiválasztjuk  $e = (00010)$ -t.

2. 
$$
He^T = \begin{bmatrix} 11100 \\ 11010 \\ 01001 \end{bmatrix} \cdot \begin{pmatrix} 0 \\ 0 \\ 0 \\ 1 \\ 0 \end{pmatrix} = \begin{pmatrix} 0 \\ 1 \\ 0 \end{pmatrix}.
$$

3.

 $E_{(010)} = \{(00010), (00010) + (01111),$  $(00010) + (10110), (00010) + (11001)$ } =  $\{(00010), (01101), (10100), (11011)\}.$ 

```
Példa (folytatás).
```
1. Kiválasztjuk  $e = (00100)$ -t.

2. 
$$
He^T = \begin{bmatrix} 11100 \\ 11010 \\ 01001 \end{bmatrix} \cdot \begin{pmatrix} 0 \\ 0 \\ 1 \\ 0 \\ 0 \end{pmatrix} = \begin{pmatrix} 1 \\ 0 \\ 0 \end{pmatrix}.
$$

3.

 $E_{(100)} = \{(00100), (00100) + (01111),$  $(00100) + (10110), (00100) + (11001)$ } =  $\{(00100), (01011), (10010), (11101)\}.$ 

```
Példa (folytatás).
```
1. Kiválasztjuk 
$$
e = (01000)
$$
-t.

2. 
$$
He^T = \begin{bmatrix} 11100 \\ 11010 \\ 01001 \end{bmatrix} \cdot \begin{pmatrix} 0 \\ 1 \\ 0 \\ 0 \\ 0 \end{pmatrix} = \begin{pmatrix} 1 \\ 1 \\ 1 \end{pmatrix}.
$$

3.

 $E_{(111)} = \{(01000), (01000) + (01111),$  $(01000) + (10110), (01000) + (11001)$ } =  $\{(01000), (00111), (11110), (10001)\}.$ 

```
Példa (folytatás).
```
1. Kiválasztjuk 
$$
e = (10000)
$$
-t.  
\n2.  $He^T = \begin{bmatrix} 11100 \\ 11010 \\ 01001 \end{bmatrix} \cdot \begin{pmatrix} 1 \\ 0 \\ 0 \\ 0 \\ 0 \end{pmatrix} = \begin{pmatrix} 1 \\ 1 \\ 0 \\ 0 \end{pmatrix}.$   
\n3.

 $E_{(110)} = \{(10000), (10000) + (01111),$  $(10000) + (10110), (10000) + (11001)$ } =  $\{(10000), (11111), (00110), (01001)\}.$ 

```
Példa (folytatás).
```
1. Kiválasztjuk  $e = (00101)$ -et.

2. 
$$
He^T = \begin{bmatrix} 11100 \\ 11010 \\ 01001 \end{bmatrix} \cdot \begin{pmatrix} 0 \\ 0 \\ 1 \\ 0 \\ 1 \end{pmatrix} = \begin{pmatrix} 1 \\ 0 \\ 1 \end{pmatrix}
$$

3.

 $E_{(101)} = \{(00101), (00101) + (01111),$  $(00101) + (10110), (00101) + (11001)$ } =  $\{(00101), (01010), (10011), (11100)\}.$ 

```
Példa (folytatás).
```
1. Kiválasztjuk  $e = (00011)$ -et.

2. 
$$
He^T = \begin{bmatrix} 11100 \\ 11010 \\ 01001 \end{bmatrix} \cdot \begin{pmatrix} 0 \\ 0 \\ 0 \\ 1 \\ 1 \end{pmatrix} = \begin{pmatrix} 0 \\ 1 \\ 1 \end{pmatrix}.
$$

3.

 $E_{(011)} = \{(00011), (00011) + (01111),$  $(00011) + (10110), (00011) + (11001)$ } =  $\{(00011), (01100), (10101), (11010)\}.$ 

Hajtsuk végre az előbbi kódolási sémát a (01) üzenetvektorra és (00100) hibavektorra.

K ロ > K 레 > K 코 > K 코 > - 코 - Y Q Q Q

Hajtsuk végre az előbbi kódolási sémát a (01) üzenetvektorra és (00100) hibavektorra. Megoldás.

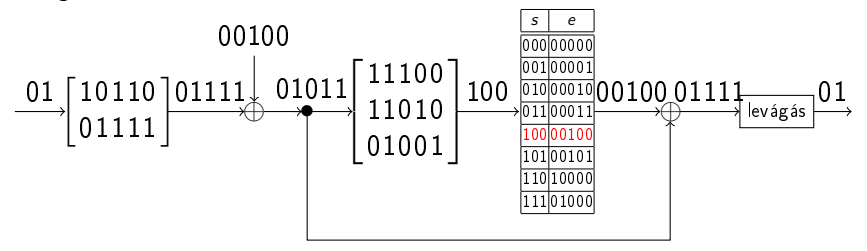

K ロ ▶ K 個 ▶ K 할 ▶ K 할 ▶ ① 할 → ① 익 안

Hajtsuk végre az előbbi kódolási sémát a (01) üzenetvektorra és (00111) hibavektorra.

K ロ ▶ K 個 ▶ K 할 > K 할 > 1 할 > 1 이익어

Hajtsuk végre az előbbi kódolási sémát a (01) üzenetvektorra és (00111) hibavektorra. Megoldás.

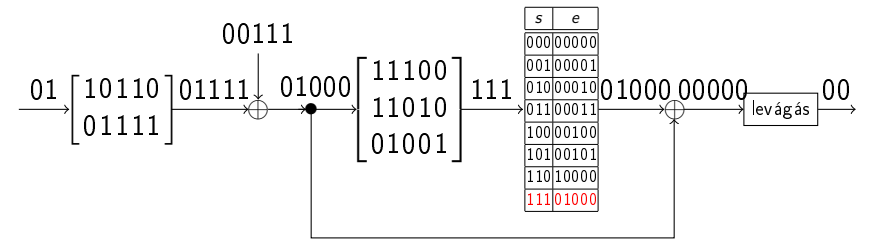

**KORK STRAIN A STRAIN A STRAIN** 

Hajtsuk végre az el®bbi kódolási sémát a (01) üzenetvektorra és (00111) hibavektorra. Megoldás.

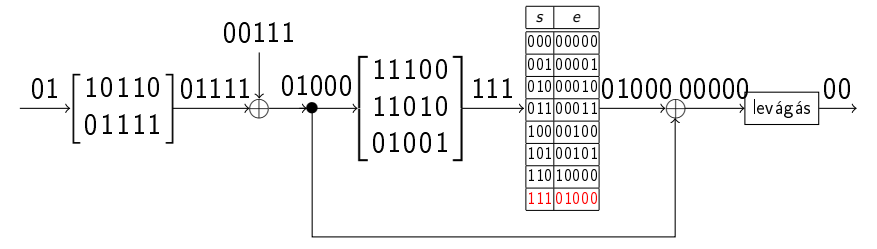

A (00111) hibavektor valószínűsége elég kicsi ahhoz, hogy a hibás dekódolás ne jelentsen problémát (kommunikációs QoS).

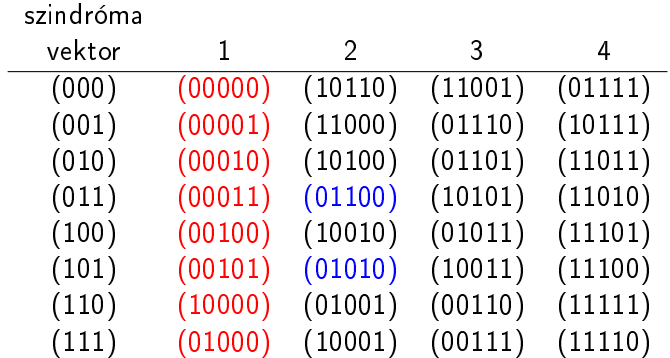

K ロ > K d > K 할 > K 할 > L 할 > O Q @

A következ® hibavektorokat képes a kód javítani:

$$
\begin{array}{cccc} (00000) & (00001) & (00010) & (00011) \\ (00100) & (00101) & (10000) & (01000) \end{array}
$$

Ezek közt szerepel az összes 0 és 1 súlyú hibavektor, valamint kett® 2 súlyú hibavektor. Egyéb hibavektor esetén hibás dekódolást kapunk, így a blokk hiba valószínűség

$$
P_e = \left( \binom{5}{2} - 2 \right) P_b^2 (1 - P_b)^3 + \binom{5}{3} P_b^3 (1 - P_b)^2 + 5 P_b^4 (1 - P_b) + P_b^5;
$$

például  $P_b = 0.1$ -re,

 $P_e \approx 0.0669$ .

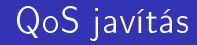

#### Mit nyerünk a hibajavító kód használatával?

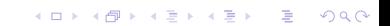

Mit nyerünk a hibajavító kód használatával?

Nézzük meg, mi történik, ha az üzeneteket kódolás nélkül küldjük át ugyanazon a csatornán. Egy 2 bit hosszú blokk esetén a hibás dekódolás valószínűsége

$$
1-(1-P_b)^2=0.19,
$$

míg a kód használata esetén 0.0669. (Cserébe viszont a kód ráta 2/5, azaz a kód használata a csatorna kapacitását 2/5 részére csökkenti.)

Egy másik összehasonlítási lehetőség, hogy egy olyan csatornával hasonlítjuk össze, ahol 5 hosszú üzeneteket küldünk a csatornán hibajavító kód nélkül, és azt vizsgáljuk meg, hogy ezen a másik csatornán milyen  $P_b^\prime$  bit hiba valószínűség esetén lesz a blokk hiba valószínűség pont annyi, mint az eredeti csatornán hibajavító kóddal.

4 0 > 4 4 + 4 = > 4 = > = + + 0 4 0 +

Egy másik összehasonlítási lehet®ség, hogy egy olyan csatornával hasonlítjuk össze, ahol 5 hosszú üzeneteket küldünk a csatornán hibajavító kód nélkül, és azt vizsgáljuk meg, hogy ezen a másik csatornán milyen  $P_b^\prime$  bit hiba valószínűség esetén lesz a blokk hiba valószínűség pont annyi, mint az eredeti csatornán hibajavító kóddal.

Ehhez teljesülnie kell, hogy

 $1 - (1 - P_b')^k = P_e = 0.0669 \quad \rightarrow \quad P_b' \approx 0.0137.$ 

Vagyis a hibajavítás révén ugyanazt a blokk hiba valószín¶séget el tudjuk érni egy zajosabb csatornán is ( $P_b = 0.1 > 0.0137 = P_b^\prime$ ).

Egy bináris szisztematikus kódot a kódszavaival adunk meg:

$$
c^{(0)} = (000000), \quad c^{(1)} = (010101),
$$
  
\n $c^{(2)} = (101010), \quad c^{(3)} = (111111).$ 

- (a) Mi ennek a kódnak a típusa?
- (b) Adjuk meg a kód hibadetektálási és hibajavítási képességeit.

- $(c)$  Számítsuk ki a generátormátrixot és a paritásellenőrző mátrixot.
- (d) Adjuk meg a hibacsoportokat.
- (e) Konstruáljuk meg a szindróma dekódolási táblázatot.

$$
c^{(0)}=(000000), c^{(1)}=(010101), c^{(2)}=(101010), c^{(3)}=(111111)
$$

K ロ ▶ K 個 ▶ K 할 > K 할 > 1 할 > 1 이익어

(a) A kód típusa C(6,2), mivel a kódszavak  $n = 6$  hosszúak és  $4=2^k$  darab kódszó van, tehát  $k=2.$ 

$$
c^{(0)}=(000000), c^{(1)}=(010101), c^{(2)}=(101010), c^{(3)}=(111111)
$$

(a) A kód típusa C(6,2), mivel a kódszavak  $n = 6$  hosszúak és  $4=2^k$  darab kódszó van, tehát  $k=2.$ (b) Bináris lineáris kódra

$$
d_{\min} = \min_{c:c \neq (00...0)} w(c) = 3,
$$

tehát a kód hiba detektálási képessége

$$
d_{\min}-1=2,
$$

és a kód hibajavítási képessége

$$
\left\lfloor \frac{d_{\min}-1}{2} \right\rfloor = 1.
$$

$$
c^{(0)}=(000000), c^{(1)}=(010101), c^{(2)}=(101010), c^{(3)}=(111111)
$$

(c) A G generátormátrix első sora  $c^{(2)}$ , a 2. sora pedig  $c^{(1)}$ :

$$
G=\left[\begin{array}{cccccc} 1 & 0 & 1 & 0 & 1 & 0 \\ 0 & 1 & 0 & 1 & 0 & 1 \end{array}\right].
$$

A kód szisztematikus, mivel G baloldali 2  $\times$  2-es blokkja az identitás mátrix.

$$
G = \left[\begin{array}{cccccc} 1 & 0 & 1 & 0 & 1 & 0 \\ 0 & 1 & 0 & 1 & 0 & 1 \end{array}\right]
$$

.

K ロ ▶ K 個 ▶ K 할 ▶ K 할 ▶ 이 할 → 9 Q Q →

$$
c^{(0)}=(000000), c^{(1)}=(010101), c^{(2)}=(101010), c^{(3)}=(111111)
$$

(c)

$$
G = \left[ \begin{array}{rrr} 1 & 0 & 1 & 0 & 1 & 0 \\ 0 & 1 & 0 & 1 & 0 & 1 \\ 0 & 0 & 0 & 0 & 1 \end{array} \right]
$$

Szisztematikus kódokra a H paritásellenőrző mátrix megkapható úgy, mint

$$
H = (B^T, I_{n-k}) = \begin{bmatrix} 1 & 0 & 1 & 0 & 0 & 0 \\ 0 & 1 & 0 & 1 & 0 & 0 \\ 1 & 0 & 0 & 0 & 1 & 0 \\ 0 & 1 & 0 & 0 & 0 & 1 \end{bmatrix}.
$$

 $E_{(0000)} = \{(000000), (010101), (101010), (111111)\},\$  $E_{(0001)} = \{(000001), (010100), (101011), (111110)\},\$  $E_{(0010)} = \{ (000010), (010111), (101000), (111101) \},$  $E_{(0100)} = \{(000100), (010001), (101110), (111011)\},\$  $E_{(1000)} = \{(001000), (011101), (100010), (110111)\},\$  $E_{(0101)} = \{(010000), (000101), (111010), (101111)\},\$  $E_{(1010)} = \{(100000), (110101), (001010), (011111)\},\$  $E_{(0011)} = \{(000011), (010110), (101001), (111100)\},\$ 

(d)

## Feladat

 $E_{(1001)} = \{(001001), (011100), (100011), (110110)\},\$  $E_{(1011)} = \{(100001), (110100), (001011), (011110)\},\$  $E_{(0110)} = \{ (000110), (010011), (101100), (111001) \},$  $E_{(0111)} = \{(010010), (000111), (111000), (101101)\},\$  $E_{(1111)} = \{(110000), (100101), (011010), (001111)\},\$  $E_{(1100)} = \{(001100), (011001), (100110), (110011)\},\$  $E_{(1110)} = \{(100100), (110001), (001110), (011011)\},\$  $E_{(1101)} = \{(011000), (001101), (110010), (100111)\}.$ 

(d)

Feladat

<span id="page-47-0"></span>Feladat

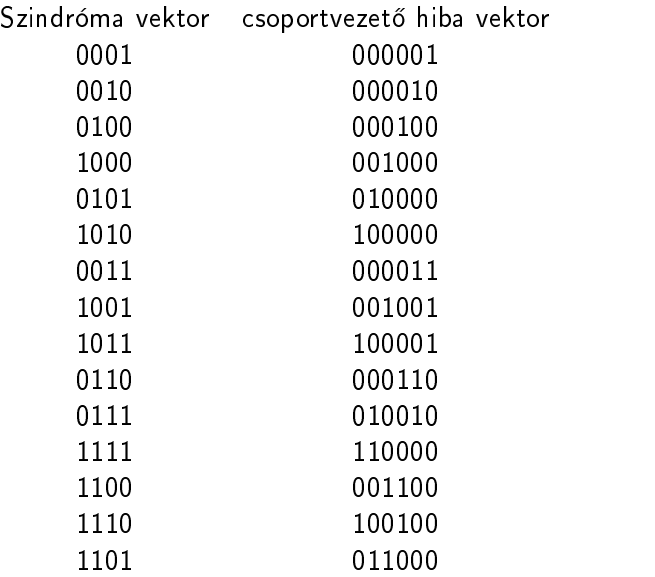

イロト イ部 トイ君 トイ君 トッ 君

 $2990$ 

(e)